# **InDesign CC**

If you want to embark on a career as a graphic designer or art director, InDesign is a publishing program you'll need to learn how to master. This course teaches the Creative Cloud version.

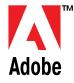

#### **IS THIS FOR YOU?**

This course is an essential for anyone who needs to create professional standard materials such as posters or brochures. If you're working, or looking to work, as a Marketing Assistant, Office Manager or PA this course will help you produce quality materials to promote your companies business. Naturally this course is also a great option for anyone looking to start a career as a Graphic Designer as this is a common Graphic Design tool.

### **ABOUT THIS COURSE**

Adobe InDesign is an industry standard software programme that can help you create professional content such as brochures or print media.

This InDesign course teaches you the features and processes utilised in the latest version of the software, Adobe CC (Creative Cloud). Over three sessions you'll look at document layers, professional design guidelines, master pages, print and export preparation and more.

The course is run completely online so you can choose where and when you want to study. At the end of this course, you can be confident that you have the practical and hands-on skills required to impress employers and you'll gain a Pitman Training certificate confirming your achievements.

To find out more about our range of Adobe Creative Cloud training courses, speak to a Course Advisor at any of our local centres.

#### There are 3 sessions in this InDesign course: -

Session 1:

Section A: Workspace

Section B: Object Arrangements

Section C: Graphic and Text in Frames

Section D: Document Layers

Section E: Plan and Manage Projects

Section F: Professional Design Guidelines

Section G: Typography

Session 2:

Section A: Master Pages

Section B: Styles and Lists

#### Section C: Tables

Section D: Multiple Text Frames Section E: Text Frames, Tabs and Indexes Section F: Object Effects and Styles Section G: Print and Export Preparation Session 3: Section A: Interactive SWF Files Section B: Interactive PDF Files

Section C: ePub Creation

Section D: Multiple Screen Design

#### AIMS AND OBJECTIVES

This InDesign CC course is designed to teach you how to create professional and high quality materials such as brochures, posters, newsletters and flyers.

#### **PRE-REQUISITES**

There are no pre-requisites required for this course.

#### **CAREER PATH**

With this course you can look towards a career as a Graphic Designer, Marketing Manager either in-house at a digital agency or on a self-employed basis.

#### COURSE DURATION: AROUND 30 HOURS

(Actual course duration will vary from individual to individual, based on prior skills and application).

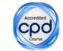

CPD POINTS: 30

(Awarded CPD points upon successful completion).

To find out more about this or any of our courses, speak to one of our course advisors.

## The best way to predict the future is to create it.

To discuss your current skills and aspirations, or to book your course, call...

020 7256 6668 or email: courses@pitmanlondon.co.uk

www.pitmanlondon.co.uk Salisbury House London Wall London EC2M 5QQ